## **Министерство культуры Республики Карелия Государственное бюджетное профессиональное образовательное учреждение Республики Карелия «Карельский колледж культуры и искусств имени Героя Советского Союза А. М. Лисицыной»**

РАССМОТРЕНО На заседании методического совета Протокол № 6 от 1 февраля 2023 г.

УТВЕРЖДАЮ Директор ГБПОУ РК «Карельский колледж культуры и искусств имени Героя Советского Союза А.М. Лисицыной»

\_\_\_\_\_\_\_\_\_\_\_\_\_\_\_\_С.Л. Медведева

 $\leftarrow \rightarrow$  2023 г.

# **Дополнительная общеобразовательная общеразвивающая программа технической направленности «Креативные индустрии»**

Возраст учащихся: 12 – 17 лет

Срок реализации программы: 2 года

## **Разработчики:**

Медведева С.Л. Шлихтова О.В. Белашова З.К. Коноплёва О.А. Кононов Д.К. Романова Н.А.

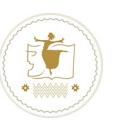

## ДОКУМЕНТ ПОДПИСАН ЭЛЕКТРОННОЙ ПОДПИСЬЮ

Сертификат: 6FBAC3F53A3E33B0648CA9DDDF73EDC9DFE22B08 Владелец: Медведева Светлана Лимзитовна Действителен: с 26.01.2022 до 26.04.2023

## **Петрозаводск, 2023**

## № **СОДЕРЖАНИЕ**

- 1. Пояснительная записка
- 2. Планируемые результаты освоения образовательной программы
- 3. 3 3. Учебный план
- 4. График образовательного процесса
- 5. 5 5. Перечень программ учебных предметов
- 6. 6 6. Формы и методы контроля
	- 7. Материально-техническое оснащение образовательного процесса
- 7. 7 8. Список источников по теме

## **1. ПОЯСНИТЕЛЬНАЯ ЗАПИСКА**

### **1.1. Общая направленность программы**

Дополнительная общеобразовательная общеразвивающая программа «Креативные индустрии» технической направленности (далее – программа) разработана в соответствии с:

- Федеральным законом от 29.12.2012 №273-ФЗ «Об образовании в Российской Федерации»;

- Концепцией развития дополнительного образования детей (Распоряжение Правительства РФ от 31 марта 2022 г. № 678-р);

- Приказом Министерства просвещения Российской Федерации от 30.09.2020 № 533 «О внесении изменений в порядок организации и осуществления образовательной деятельности по дополнительным общеобразовательным программам, утвержденный приказом Министерства просвещения Российской Федерации от 9 ноября 2018 г. № 196»;

- Письмом Минобрнауки Российской Федерации № 09-3242 от 18.11.2015 «О направлении информации» (вместе с «Методическими рекомендациями по проектированию дополнительных общеразвивающих программ (включая разноуровневые программы)»;

- СП 2.4.3648-20 «Санитарно-эпидемиологические требования к организациям воспитания и обучения, отдыха и оздоровления детей и молодежи» (Постановление Главного санитарного врача Российской Федерации от 28 сентября 2020 года № 28);

- Уставом и локальными нормативными актами ГБ ПОУ РК «Карельский колледж культуры и искусств имени Героя Советского Союза А. М. Лисицыной».

Дополнительная общеразвивающая программа «Креативные индустрии», её содержание и сроки обучения разработаны и утверждены в учреждении, осуществляющем образовательную деятельность, — государственном бюджетном профессиональном образовательном учреждении Республики Карелия «Карельский колледж культуры и искусств имени Героя Советского Союза А.М. Лисицыной».

Программа предназначена для реализации в контексте дополнительного образования (подвид дополнительного образования: дополнительное образование детей и взрослых) и имеет техническую направленность, включающую взаимодействие художественного творчества и интерактивных цифровых технологий.

Уровень освоения программы - углубленный (продвинутый)<sup>1</sup>. Срок освоения: 2 года.

Школа креативных индустрий включает 3 студии:

 $\ddot{\phantom{a}}$ 

<sup>1</sup> Письмо Минобрнауки России № 09-3242 от 18.11.2015 «О направлении информации» (вместе с «Методическими рекомендациями по проектированию дополнительных общеразвивающих программ (включая разноуровневые программы)»

 Студия фото- и видеопроизводства. Направления подготовки: Видеография; MOTION-дизайн; Видеомонтаж.

 Студия анимации и 3D графики. Направления подготовки: 3D-анимация; Концепт – ART; Художник анимации и компьютерной графики.

 Студия дизайна. Направления подготовки: Иллюстрация; 3D-дизайн; Дизайн интерьеров.

В качестве педагогов, проектных наставников и разработчиков образовательных программ привлекаются действующие специалисты из различных сфер креативных индустрий: в сфере фото и видеопроизводства, анимации и 3D-графики, дизайна.

В ходе диалогового обучения обучающиеся учатся критически мыслить, решать сложные проблемы на основе анализа обстоятельств и соответствующей информации (кейсов), взвешивать альтернативные мнения, принимать продуманные решения, участвовать в дискуссиях, общаться с другими людьми.

Для этого используются эффективные формы работы: индивидуальная, парная и групповая работа, игровые, проблемно-обучающие ситуации, проектная деятельность, работа с различными источниками информации, творческая работа, использование информационно-коммуникационных технологий. Такой подход дает возможность учащимся применять на практике полученные теоретические знания и приобретать ценные умения.

### **1.2. Цель программы:**

- погружение учащихся в контекст креативных индустрий через проектную работу с привлечением представителей конкретных творческих профессий, помощь в определении с направлением специализации и дальнейшем профессиональном развитии.

Реализация программы дополнительного образования детей обеспечивает формирование и развитие их творческих способностей, организацию свободного времени, адаптацию к жизни в обществе, профессиональную ориентацию, поддержку талантливых и одаренных детей. Дополнительная общеобразовательная программа учитывает возрастные и индивидуальные особенности детей.

### **1.3. Задачи программы:**

*Обучающие*:

- дать систему координат для успешной ориентации в сфере направлений креативных индустрий;

- обеспечить освоение этапов производства творческих продуктов: Pre-production– Production–Post-production;

- научить создавать/реализовывать творческие проекты с использованием современных цифровых технологий в одном из направлений или поднаправлений креативных индустрий.

#### *Развивающие*:

- освоить последовательности действий и различных методов анализа задач и кейсов из индустрии;

- развить навыки организации самостоятельной работы и работы в команде;

4

- применить полученные знания и навыки при реализации творческих проектов в рамках образовательной программы;

- сформировать опыт самостоятельной и коллективной творческой проектной деятельности.

### *Воспитательные*:

- привлечение учащихся к сотрудничеству на основе общего коллективного творчества; - развитие умения работать в команде, умение выслушать друг друга;

- воспитание чувства ответственности за партнеров и за себя;

- формирование умения поэтапного распределения задач для достижения поставленной цели;

- воспитание самостоятельности и инициативы.

## **1.4. Объем и срок реализации программы:**

Общий срок реализации программы – 2 года (в учебном году с сентября по июнь). Объем программы на два года – 576 академических часов.

Программа предусматривает два этапа:

- первый год обучения - знакомство обучающихся со спецификой креативных индустрий в целом и занятия в каждой из студий/ с сентября по июнь (288 часов на группу не более 10 человек);

- второй год обучения — учащийся выбирает одну из студий (или одну из специализаций студий) для углубленного обучения и посещает её в течение года/ с сентября по июнь (288 часов на группу не более 10 человек).

График проведения занятий: 3 дня в неделю — 2 раза по 3 академических часа и 1 раз — по 2 академических часа.

Продолжительность одного академического часа составляет 40 минут. После каждого часа занятий запланирован перерыв для отдыха и проветривания продолжительностью  $10$ минут.

## **2. ПЛАНИРУЕМЫЕ РЕЗУЛЬТАТЫ ОСВОЕНИЯ ОБРАЗОВАТЕЛЬНОЙ ПРОГРАММЫ**

### *Личностные*:

- учащийся уважительно и доброжелательно относится к другим учащимся, педагогам и работникам; - учащийся ответственно относится к обучению;

- учащийся развивает коммуникативные навыки в общении и сотрудничестве со сверстниками и педагогами;

- учащийся может организовать самостоятельную деятельность, умеет работать в команде;

- учащийся анализирует полученный практический опыт и оценивает возможности для улучшений в дальнейшей деятельности;

- учащийся развивает художественный вкус и способность к эстетической оценке произведений искусства и продуктов креативных индустрий.

### *Метапредметные*:

- учащийся выполняет поставленные учебные задачи, уточняя их содержание и умение принимать и сохранять учебную задачу;

- учащийся оценивает результаты своей работы и получившийся творческий продукт, соотносит его с изначальным замыслом, может оценить достоинства и недостатки;

- учащийся применяет полученные знания и навыки в собственной художественнотворческой и проектной деятельности;

- учащийся развивает эмоционально-ценностное отношение к окружающему миру;

- учащийся активно использует язык изобразительного искусства и возможности различных художественных материалов для практического освоения содержания образовательной программы: создания творческих продуктов, творческого исследования окружающего мира;

- учащийся знает основные этапы создания творческого продукта – препродакшн, продакшн, постпродакшн;

- учащийся знает несколько ресурсов (в том числе профессиональных) для размещения своих творческих проектов.

### *Предметные (по студиям):*

### *Студия фото- и видеопроизводства*

*Видеография:*

- учащийся имеет представление о современной тележурналистике и телевизионных профессиях;

- учащийся обогащает знания по русскому языку, языкознанию;

- учащийся учится добывать и использовать при подготовке любого журналистского материала только достоверную информацию (не только при помощи слов, но и видеоряда);

- учащийся умеет подготовить к эфиру полноценные видеоматериалы;

- учащийся овладевает знаниями истории кино и телевидения;
- учащийся знакомится с видами камер и другого съемочного оборудования;
- учащийся знает этапы создания видео, правила построения композиции кадра;
- учащийся овладевает основными принципами монтажа;

- учащийся знает правила экспозиции и основные принципы работы в программах для монтажа.

*Видеомонтаж:*

- учащийся знакомится с основами видео- творчества, жанрами и направлениями развития мирового кино телевидения;

- учащийся овладевает основами сценарного мастерства;

- учащийся знает основы видеосъёмки, видеомонтажа, музыкального сопровождения и озвучивания видеофильма;

- учащийся овладевает основами тележурналистики;

- учащийся знакомится с видеооборудованием;

- учащийся знает техническое устройство и принцип работы видеокамеры;

- учащийся овладевает различными видами съёмок;

- учащийся овладевает основами видеомонтажа в специальных программах.

*MOTION-дизайн:*

- учащийся знакомится с историей Motion дизайна, его терминологией;

- учащийся знает понятие «2D – анимация», «2D объект» и «3D – анимация», «3D объект»;

- учащийся овладевает принципами работы в специальных программах;

- учащийся знает основы создания видеоролика на компьютере;

- учащийся умеет создавать анимированный логотип брэнда в специальных программах для создания 2D – анимация;

- учащийся умеет создавать простые и сложные 3D объекты и анимировать их в разделе специальных программах;

- учащийся умеет прорабатывать созданные 3D объекты в специальных программах;

- учащийся умеет обрабатывать и подготавливать исходный видеоматериал к добавлению спецэффектов в разделе специальных программах;

- учащийся умеет добавлять спецэффекты в видеоматериал в специальных программах;

- учащийся умеет создавать продукта Motion дизайна – авторское видео, проявляя креативность при выполнении задания (уникальность, логичность, последовательность, завершённость сюжета).

### *Студия анимации и 3D графики:*

*Концепт-ART:*

- учащийся знает терминологию изобразительного искусства;

- учащийся умеет грамотно изображать с натуры по памяти предметы (объекты) окружающего мира;

- учащийся умеет создавать художественный образ на основе решения технических и творческих задач;

- учащийся умеет самостоятельно преодолевать технические трудности при реализации художественного замысла;

- учащийся владеет навыками анализа цветового строя произведений;

- учащийся владеет навыками работы с подготовительными материалами: этюдами, набросками, эскизами;

- учащийся владеет навыками передачи объема и формы, четкой конструкции предметов, передачи их материальности, фактуры с выявлением планов, на которых они расположены; - навыков работ с графическими редакторами 2D и ЗD программ.

- учащийся знает основные элементы сторителлинга, нарративного повествования и структуры сюжета в драматическом произведении;

- учащийся знает принципы сбора и систематизации подготовительного материала и способы его применения для воплощения творческого замысла;

- учащийся умеет применять полученные знания о выразительных средствах композиции – ритме, линии, силуэте, тональности и тональной пластике, цвете, контрасте – в композиционных работах; умеет использовать средства живописи, их изобразительновыразительные возможности; умеет находить живописно-пластические решения для каждой творческой задачи; владеет навыками работы по раскадровке.

### *3D анимация:*

- учащийся знакомится с процессом разработки трёхмерной графики;

- учащийся овладевает основами знаний в области создания различных анимационных фильмов;

- учащийся формирует знания и умения по обработке изображений с помощью программ компьютерной графики и технического моделирования;

- учащийся знакомится с мультимедийными технологиями, приобщается к техническим видам творчества;

- Учащийся обучается навыкам ЗD-изображения «физики» персонажа (походка, бег, прыжки, падения, подъём тяжестей и т.п.), «пантомимики» (короткие сцены без слов), «лицевой анимации» (эмоции, липсинг), актёрской игры одного или нескольких персонажей со звуком;

- учащийся знакомится с технологией «захвата движения» в ЗD -анимации.

### *Художник анимации и компьютерной графики:*

- учащийся знакомится с историей анимации;

- учащийся знает принципы и приемы анимации;

- учащийся понимает основы анимационного дизайна;

- учащийся умеет создавать объекты растровой, векторной и трехмерной графики;

- учащийся может работать в специальных компьютерных программах;

- учащийся может работать с информацией: поиск, сбор, анализ, обработка информации;

- учащийся может создать собственный анимационный проект.

### *Студия дизайна*

### *3D-дизайн:*

- учащийся знает понятие «цветовой круг», основные правила сочетания теплых и холодных цветов;

- учащийся знакомится с жанрами изобразительного искусства (пейзаж, городской пейзаж, натюрморт, портрет);

- учащийся знает технику безопасности при работе с красками, кистями и другими

материалами, а также требования к организации рабочего места;

- учащийся овладевает основными приемами работы, в специальных программах основные приёмы работы построения простых персонажей (ёжик, божья коровка,

грибочек и т.п.) и узоров с помощью инструментов программы (перо, круг, квадрат, безье, цветовая палитра);

- учащийся знает назначение и функции различных графических программ;

- учащийся знает отличие векторной графики от растровой графики.

### *Дизайн интерьеров:*

- учащийся овладевает базовыми компетенциями в сфере дизайна интерьера, готовности к социально-профессиональному самоопределению;

- учащийся осваивает технологии декорирования предметов интерьера;

- учащийся знает систему знаний о роли дизайна в жизни человека;

- учащийся знает современные стили и направления;

- учащийся знакомится с основами современного дизайна интерьера с использованием компьютерных программ;

- учащийся умеет работать в графических программах.

### *Иллюстрация:*

- учащийся знакомится с деятельностью художника-иллюстратора;
- учащийся осваивает разнообразие форм дизайна книги;
- учащийся знакомится с техниками и приёмами рисования;
- учащийся знакомится с техниками бумагопластики;
- учащийся осваивает приемы работы с бумагой и текстилем.

## **3. УЧЕБНЫЙ ПЛАН**

## **1-й год обучения**

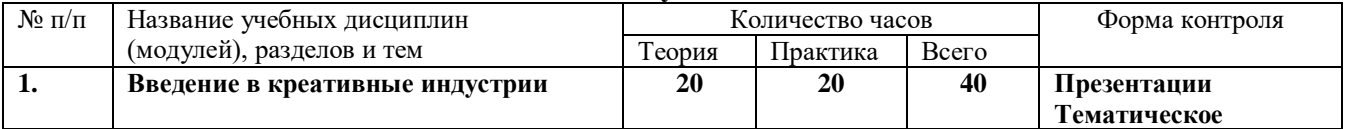

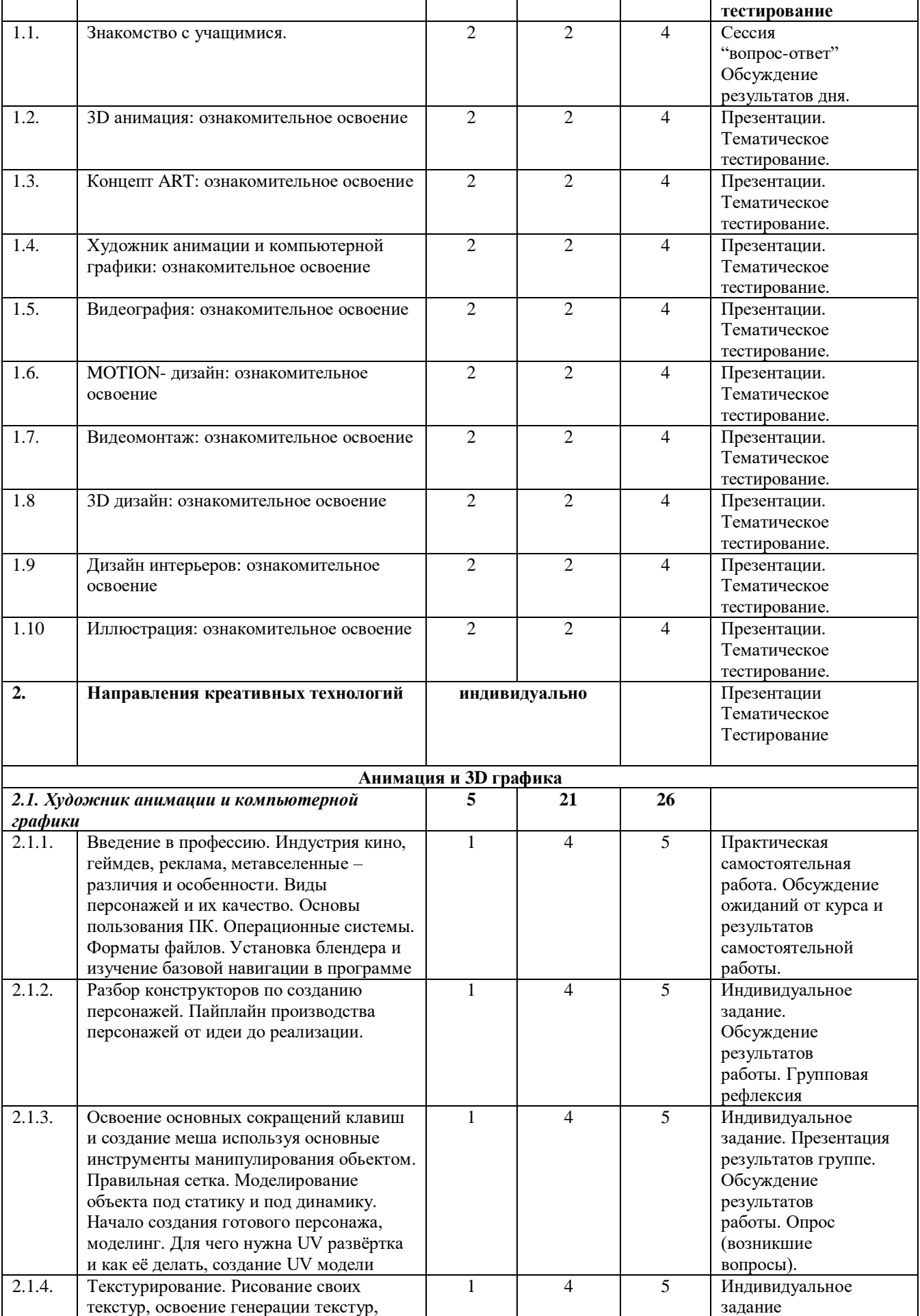

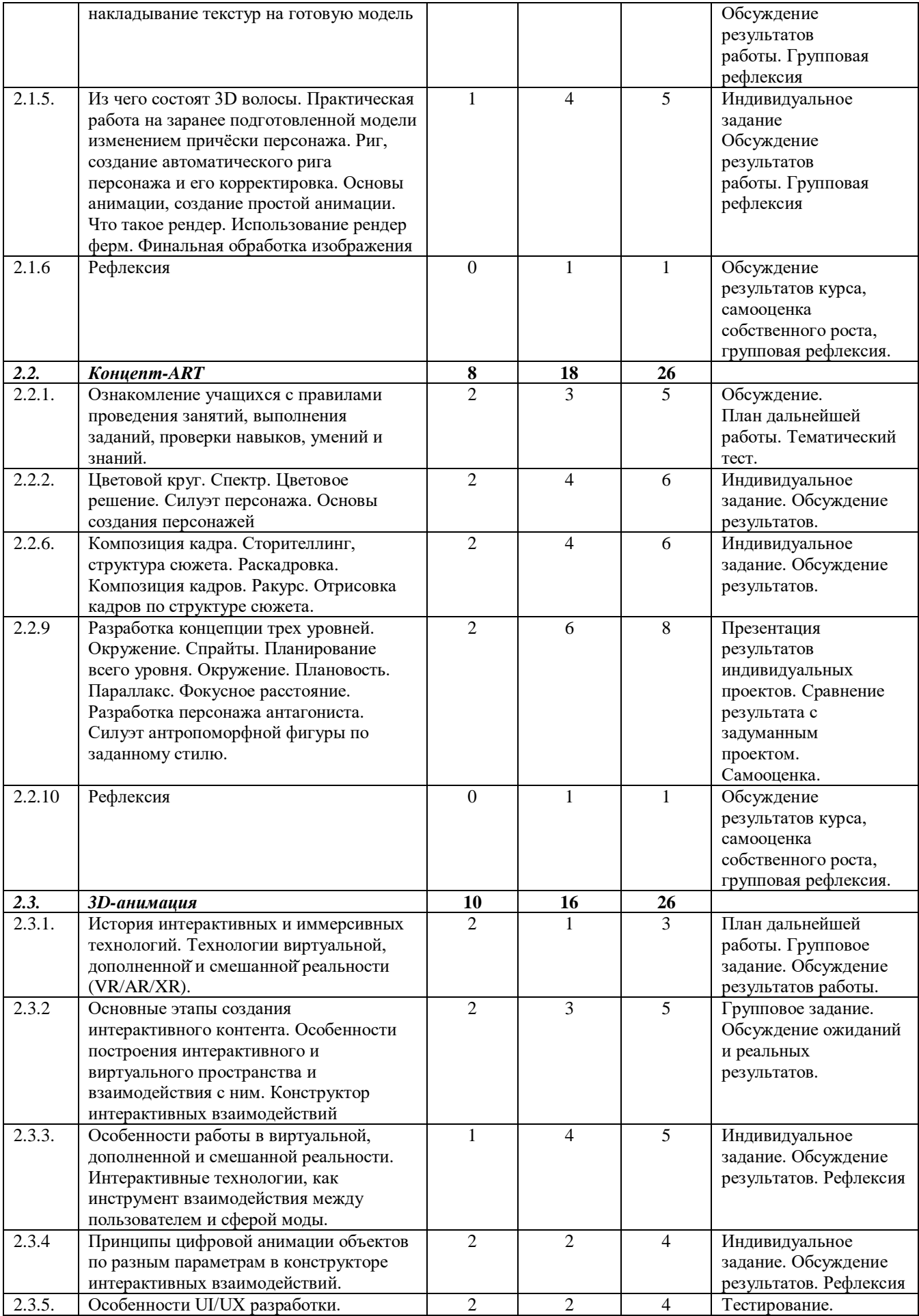

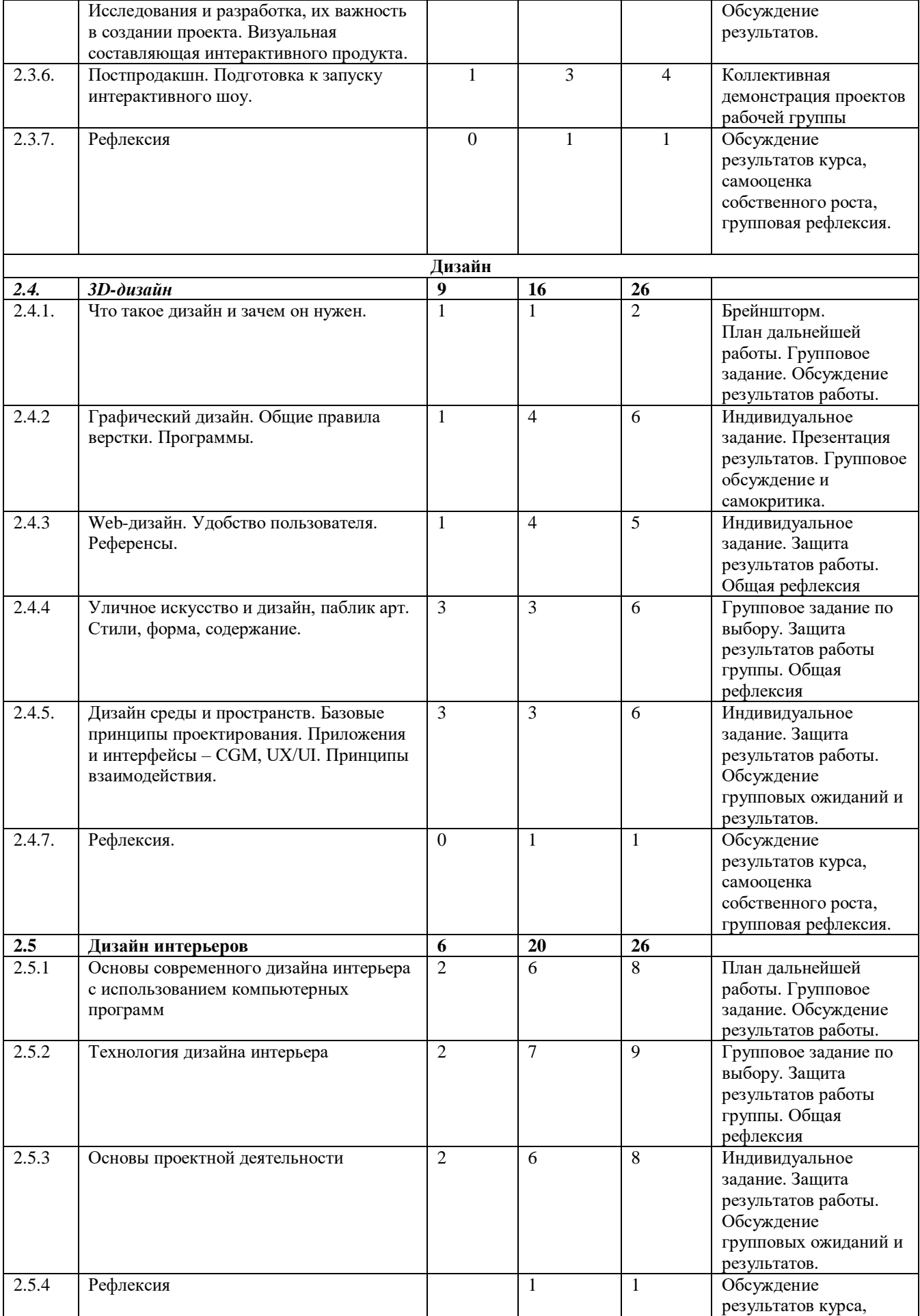

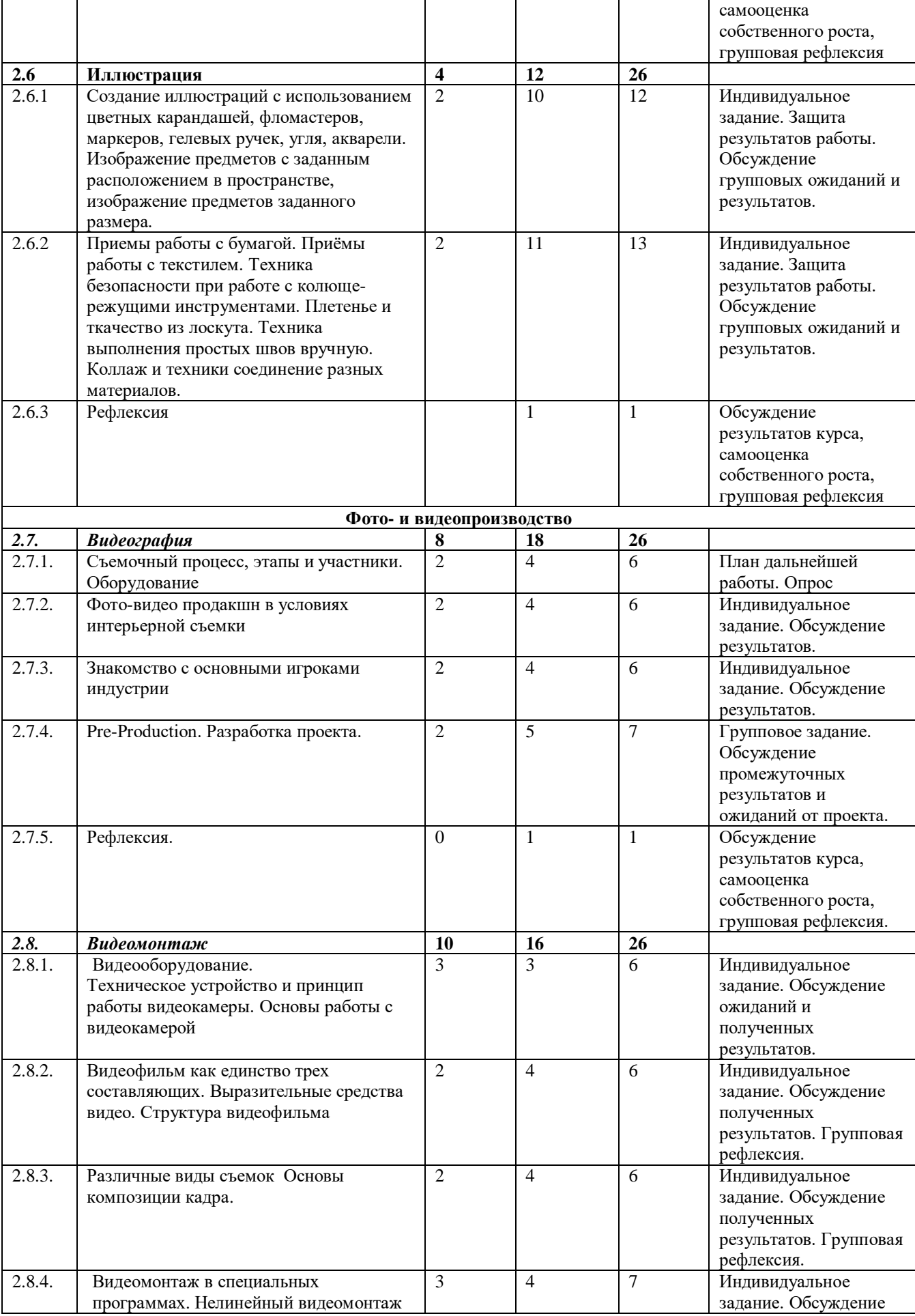

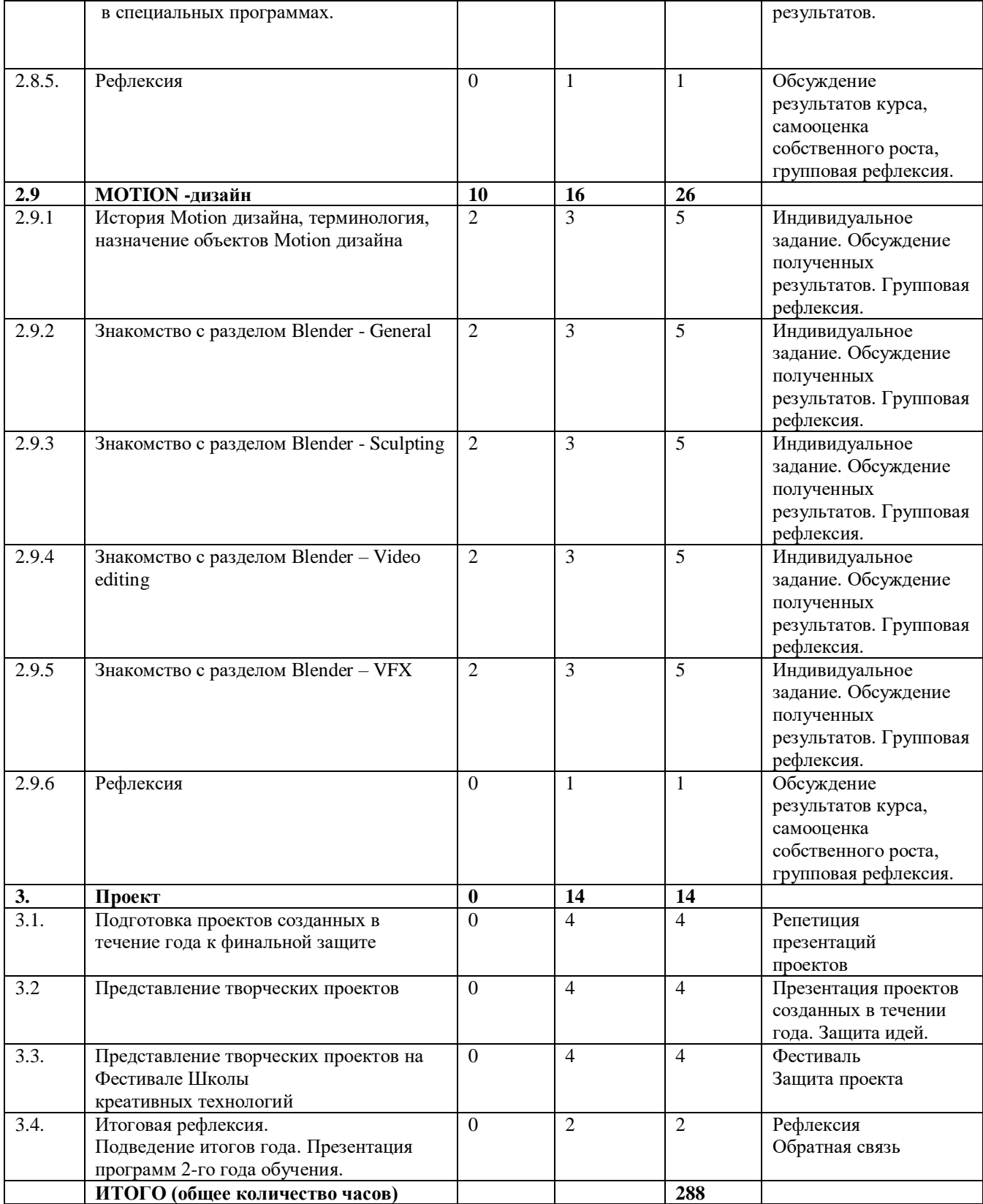

## **2-й год обучения**

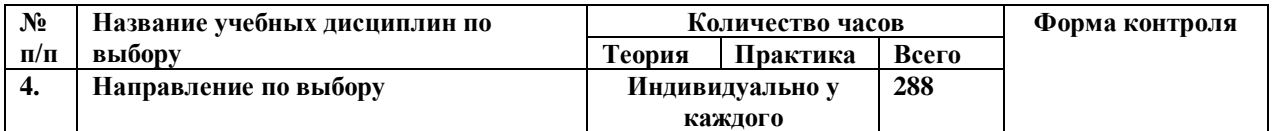

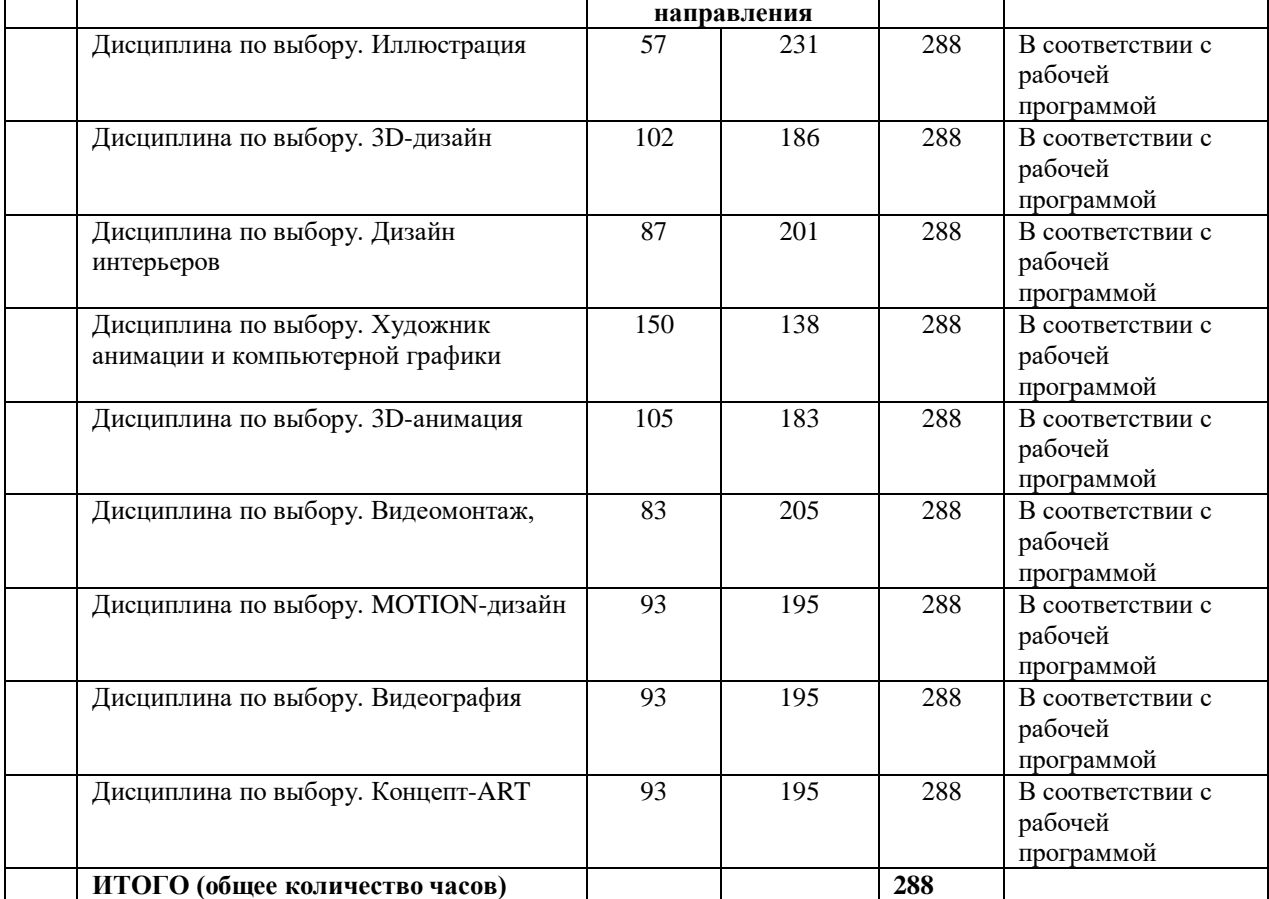

## **Календарный учебный график реализации дополнительной общеобразовательной общеразвивающей программы «Креативные технологии»**

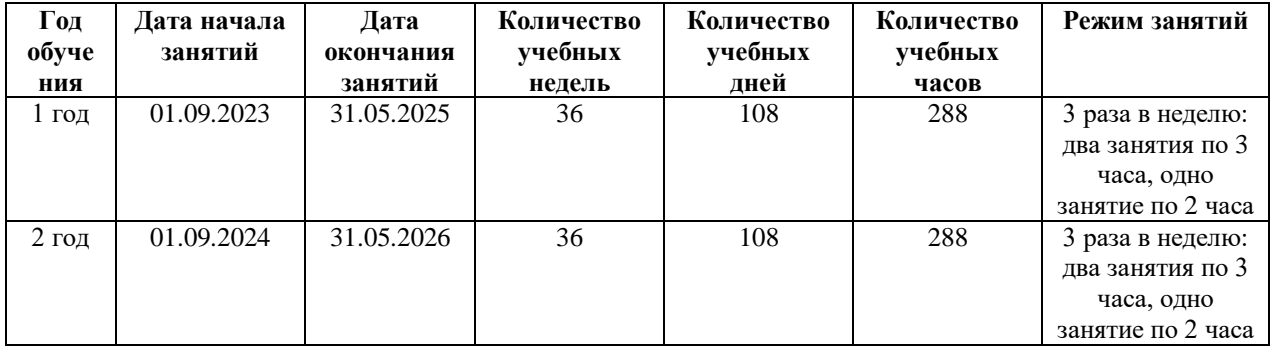

## **4. ГРАФИК ОБРАЗОВАТЕЛЬНОГО ПРОЦЕССА**

Годовой календарный график разработан в соответствии с документами:

- Федеральный закон №273-ФЗ «Об образовании в Российской Федерации», ст. 28 «Компетенция, права, обязанности и ответственность образовательной организации»;
- "Санитарно-эпидемиологические требования к устройству, содержанию и организации режима работы образовательных организаций дополнительного образования детей" СанПиН 2.4.4.3172 (Постановление Главного государственного санитарного врача РФ № 41 от 04.07.2014г.);
- Рекомендации по организации образовательной и методической деятельности при реализации общеразвивающих программ в области искусств (Приложение к письму Министерства культуры России от 19.112013 № 191-01-39/06-ГИ);
- Приказ Министерства просвещения РФ от 09.112018 г. № 196 «Об утверждении Порядка организации и осуществления образовательной деятельности по дополнительным общеобразовательным программам»;
- Уставом и локальными нормативными актами ГБ ПОУ РК «Карельский колледж культуры и искусств имени Героя Советского Союза А. М. Лисицыной».

## **4.1. Продолжительность учебного года**

Продолжительность учебного года для классов дополнительных общеобразовательных

общеразвивающих программ – 36 учебных недель.

Начало учебных занятий – 01.09., окончание учебных занятий – 25.06.

ШКИ осуществляет образовательную деятельность в течение всего календарного года, включая каникулярное время в соответствии с установленным графиком занятий.

## **4.2. Регламенты учебного процесса**

Организация образовательного процесса в Колледже регламентируется учебным планом, годовым планом работы, расписанием занятий, другими локальными актами, относящимися к образовательному процессу.

Виды образовательной деятельности:

Образовательная деятельность осуществляется в процессе учебной работы обучающихся и внеурочных мероприятий. Для полноценного ведения учебновоспитательного процесса и усвоения учащимися учебного материала в соответствии с учебными планами и программами в ШКИ установлены следующие виды деятельности:

- групповые и индивидуальные занятия;
- контрольные мероприятия, которые определяются локальными актами Колледжа;
- культурно-просветительские мероприятия (лекции, беседы, выставки и т.д.);
- внеурочные классные мероприятия.

## Организация урочного времени:

Единицей измерения учебного времени и основной формой организации учебновоспитательного процесса в ШКИ является академический час. Продолжительность урока составляет 40 минут.

В ШКИ установлена 6-дневная учебная неделя.

Расписание занятий учащихся составляется руководителем ШКИ. Основное требование – создание наиболее благоприятного учебного режима для учащихся и освоение всей учебной программы.

## **5. ПЕРЕЧЕНЬ ПРОГРАММ УЧЕБНЫХ ПРЕДМЕТОВ**

ШКИ Колледжа реализует дополнительные общеобразовательные общеразвивающие программы (далее – образовательные программы), разработанные и утвержденные в соответствии с локальными нормативными актами Колледжа.

Школа креативных индустрий включает 3 студии:

- Студия фото- и видеопроизводства. Направления подготовки:
	- Видеография;
	- MOTION-дизайн;
	- Видеомонтаж.
- Студия анимации и 3D графики. Направления подготовки:
	- 3D-анимация;
	- Концепт ART;
	- Художник анимации и компьютерной графики.
- Студия дизайна. Направления подготовки:
	- Иллюстрация;
	- 3D-дизайн;
	- Дизайн интерьеров.

Реализуемые направления программы ШКИ разрабатываются и утверждаются с учетом потребностей Республики Карелия в профессиях, специальностях и направлениях подготовки в сфере креативных индустрий.

### **6. ФОРМЫ И МЕТОДЫ КОНТРОЛЯ**

*Промежуточная и итоговая аттестация обучающихся 1-го года обучения:*

Промежуточная аттестация по дополнительной общеразвивающей программе «Креативные индустрии» предусмотрена в форме зачета. Зачеты в рамках промежуточной аттестации проводятся на завершающих занятиях. Программой предполагается создание с помощью изученных средств и технологий промежуточной полноценной работы творческого проекта, анализ которой и является основной оценки на зачете, также учитывается знание изученного материала.

*Промежуточная и итоговая аттестация обучающихся 2-го года обучения:*

Итоговая аттестация предполагает создание и защиту межстудийного или иного проекта.

Промежуточная и итоговая аттестации обучающихся проводятся в рамках учебного времени, отводимого на занятия в один из последних дней учебного года (по утверждённому графику).

### **Планируемые результаты на 1 -2-й год обучения**

### *Личностные*:

- учащийся уважительно и доброжелательно относится к другим учащимся, педагогам и работникам; - учащийся ответственно относится к обучению;

- учащийся развивает коммуникативные навыки в общении и сотрудничестве со сверстниками и педагогами;

- учащийся может организовать самостоятельную деятельность, умеет работать в команде;

- учащийся анализирует полученный практический опыт и оценивает возможности для улучшений в дальнейшей деятельности;

- учащийся развивает художественный вкус и способность к эстетической оценке произведений искусства и продуктов креативных индустрий.

#### *Метапредметные*:

- учащийся выполняет поставленные учебные задачи, уточняя их содержание и умение принимать и сохранять учебную задачу;

- учащийся оценивает результаты своей работы и получившийся творческий продукт, соотносит его с изначальным замыслом, может оценить достоинства и недостатки;

- учащийся применяет полученные знания и навыки в собственной художественнотворческой и проектной деятельности;

- учащийся развивает эмоционально-ценностное отношение к окружающему миру;

- учащийся активно использует язык изобразительного искусства и возможности различных художественных материалов для практического освоения содержания образовательной программы: создания творческих продуктов, творческого исследования окружающего мира;

- учащийся знает основные этапы создания творческого продукта – препродакшн, продакшн, постпродакшн;

- учащийся знает несколько ресурсов (в том числе профессиональных) для размещения своих творческих проектов.

### *Предметные (по студиям):*

#### *Студия фото- и видеопроизводства*

*Видеография:*

- учащийся имеет представление о современной тележурналистике и телевизионных профессиях;

- учащийся обогащает знания по русскому языку, языкознанию;

- учащийся учится добывать и использовать при подготовке любого журналистского материала только достоверную информацию (не только при помощи слов, но и видеоряда);

- учащийся умеет подготовить к эфиру полноценные видеоматериалы;

- учащийся овладевает знаниями истории кино и телевидения;

- учащийся знакомится с видами камер и другого съемочного оборудования;

- учащийся знает этапы создания видео, правила построения композиции кадра;

- учащийся овладевает основными принципами монтажа;

- учащийся знает правила экспозиции и основные принципы работы в программах для монтажа.

### *Видеомонтаж:*

- учащийся знакомится с основами видео- творчества, жанрами и направлениями развития мирового кино телевидения;

- учащийся овладевает основами сценарного мастерства;

- учащийся знает основы видеосъёмки, видеомонтажа, музыкального сопровождения и озвучивания видеофильма;

- учащийся овладевает основами тележурналистики;

- учащийся знакомится с видеооборудованием;

- учащийся знает техническое устройство и принцип работы видеокамеры;

- учащийся овладевает различными видами съёмок;

- учащийся овладевает основами видеомонтажа.

### *MOTION-дизайн:*

- учащийся знакомится с историей Motion дизайна, его терминологией;

- учащийся знает понятие «2D – анимация», «3D объект» и «авторского видео»;

- учащийся овладевает принципами работы с разделом Blender – General, разделом Blender – Sculpting, разделом Blender – Video editing, разделом Blender – VFX;

- учащийся знает основы создания видеоролика на компьютере;

- учащийся умеет создавать анимированный логотип брэнда в разделе Blender для создания 2D – анимация;

- учащийся умеет создавать простые и сложные 3D объекты и анимировать их в разделе Blender – General;

- учащийся умеет прорабатывать созданные 3D объекты в разделе Blender - Sculpting;

- учащийся умеет обрабатывать и подготавливать исходный видеоматериал к добавлению спецэффектов в разделе Blender – Video editing;

- учащийся умеет добавлять спецэффекты в видеоматериал в разделе Blender – VFX;

- учащийся умеет создавать продукта Motion дизайна – авторское видео, проявляя креативность при выполнении задания (уникальность, логичность, последовательность, завершённость сюжета).

#### *Студия анимации и 3D графики:*

*Концепт-ART:*

- учащийся знает терминологию изобразительного искусства;

- учащийся умеет грамотно изображать с натуры по памяти предметы (объекты) окружающего мира;

- учащийся умеет создавать художественный образ на основе решения технических и творческих задач;

- учащийся умеет самостоятельно преодолевать технические трудности при реализации художественного замысла;

- учащийся владеет навыками анализа цветового строя произведений;

- учащийся владеет навыками работы с подготовительными материалами: этюдами, набросками, эскизами;

- учащийся владеет навыками передачи объема и формы, четкой конструкции предметов, передачи их материальности, фактуры с выявлением планов, на которых они расположены; - навыков работ с графическими редакторами 2D и ЗD программ.

- учащийся знает основные элементы сторителлинга, нарративного повествования и структуры сюжета в драматическом произведении;

- учащийся знает принципы сбора и систематизации подготовительного материала и способы его применения для воплощения творческого замысла;

- учащийся умеет применять полученные знания о выразительных средствах композиции – ритме, линии, силуэте, тональности и тональной пластике, цвете, контрасте – в композиционных работах; умеет использовать средства живописи, их изобразительновыразительные возможности; умеет находить живописно-пластические решения для каждой творческой задачи; владеет навыками работы по раскадровке.

## *3D анимация:*

- учащийся знакомится с процессом разработки трёхмерной графики;

- учащийся овладевает основами знаний в области создания различных анимационных фильмов;

- учащийся формирует знания и умения по обработке изображений с помощью программ компьютерной графики и технического моделирования;

- учащийся знакомится с мультимедийными технологиями, приобщается к техническим видам творчества;

- Учащийся обучается навыкам ЗD-изображения «физики» персонажа (походка, бег, прыжки, падения, подъём тяжестей и т.п.), «пантомимики» (короткие сцены без слов), «лицевой анимации» (эмоции, липсинг), актёрской игры одного или нескольких персонажей со звуком;

- учащийся знакомится с технологией «захвата движения» в ЗD -анимации.

*Художник анимации и компьютерной графики:* 

- учащийся знакомится с историей анимации;

- учащийся знает принципы и приемы анимации;

- учащийся понимает основы анимационного дизайна;

- учащийся умеет создавать объекты растровой, векторной и трехмерной графики;

- учащийся может работать в компьютерных программах Adobe After Effects, Adobe Illustrator;

- учащийся может работать с информацией: поиск, сбор, анализ, обработка информации;

- учащийся может создать собственный анимационный проект.

## *Студия дизайна*

### *3D-дизайн:*

- учащийся знает понятие «цветовой круг», основные правила сочетания теплых и холодных цветов;

- учащийся знакомится с жанрами изобразительного искусства (пейзаж, городской пейзаж, натюрморт, портрет);

- учащийся знает технику безопасности при работе с красками, кистями и другими материалами, а также требования к организации рабочего места;

- учащийся овладевает основными приемами работы, в программах: «Inkscape» основные приёмы работы построения простых персонажей (ёжик, божья коровка, грибочек и т.п.) и узоров с помощью инструментов программы (перо, круг, квадрат, безье, цветовая палитра);

- учащийся знает назначение и функции различных графических программ «Inkscape»;

- учащийся знает отличие векторной графики от растровой графики.

#### *Дизайн интерьеров:*

- учащийся овладевает базовыми компетенциями в сфере дизайна интерьера, готовности к социально-профессиональному самоопределению;

- учащийся осваивает технологии декорирования предметов интерьера;

- учащийся знает систему знаний о роли дизайна в жизни человека;

- учащийся знает современные стили и направления;

- учащийся знакомится с основами современного дизайна интерьера с использованием компьютерных программ;

- учащийся умеет работать в графической программе SweetHome 3D.

### *Иллюстрация:*

- учащийся знакомится с деятельностью художника-иллюстратора;

- учащийся осваивает разнообразие форм дизайна книги;
- учащийся знакомится с техниками и приёмами рисования;
- учащийся знакомится с техниками бумагопластики;
- учащийся осваивает приемы работы с бумагой и текстилем.

### **7. МАТЕРИАЛЬНО-ТЕХНИЧЕСКОЕ ОСНАЩЕНИЕ ОБРАЗОВАТЕЛЬНОГО ПРОЦЕССА**

Материально-техническое и информационное обеспечение представлено ниже для каждой студии.

### *7.1. Студия анимации и 3D графики*

Студия предназначена для теоретических занятий и съемочного процесса и предполагает размещение не более 10 обучающихся и одного педагога.

Оборудование: портативный персональный компьютер, программное обеспечение для удаленной съемки или покадровой анимации, программное обеспечение для обработки и монтажа видеозаписей, мобильный мультстанок, осветитель светодиодный, стойка для осветительных приборов, восьмиугольная насадка на источник света (модификатор света), тип «октобокс», цифровой фотоаппарат, полнокадровая матрица, зум-объектив, дополнительный аккумулятор для цифрового фотоаппарата, кабель с разъемом для последовательного интерфейса для подключения периферийных устройств к вычислительной технике, сетевой адаптер для подзарядки аккумуляторов цифровых фотоаппаратов, адаптер для аккумуляторов цифровых фотоаппаратов с разъемом для последовательного интерфейса для подключения периферийных устройств к вычислительной технике, держатель цифрового фотоаппарата для съемки сверху (настольный, штатив для цифрового фотоаппарата, струбцина-кронштейн для цифрового фотоаппарата, портативный рекордер, петличный микрофон, карта памяти для использования в портативных устройствах, карта памяти для использования в портативных устройствах, устройство для чтения карт памяти, световой планшет, презентационное оборудование (телевизор, мобильная стойка для телевизора, студийный монитор, стойка для студийного монитора, устройство ввода-вывода звука, встроенный цифровой сигнальный процессор, программное обеспечение для управления интерфейсом и маршрутизацией, программные компоненты для обработки звука в режиме реального времени, оборудование для индивидуальной работы обучающихся и преподавателя, настольный персональный компьютер, программное обеспечение для обработки электронной документации на персональном компьютере, программное обеспечение для создания трехмерной анимации и моделирования, программное обеспечение для редактирования видео- и динамических изображений, цветокоррекции, анимации, создания визуальных эффектов и отслеживания движений, программное обеспечение для создания двухмерной анимации, программное обеспечение для создания векторной иллюстрации, программное обеспечение для редактирования фотографий и растровой графики, программное обеспечение для обработки и монтажа видеозаписей, программное обеспечение для трехмерного рендеринга видео, основанное на ускорении графического процессора, графический планшет-монитор, динамические наушники закрытого типа).

### *7.2. Студия дизайна*

Студия предназначена для проведения занятий по теории и практике дизайна, для проектной работы, результатом которой является дизайн-решение или продукт (иллюстрация, графика, трёхмерный объект).

Оборудование: настольный персональный компьютер, программное обеспечение для обработки электронной документации на персональном компьютере, программное обеспечение для создания трехмерной анимации и моделирования, программное обеспечение для создания векторной графики и иллюстрации, программное обеспечение для редактирования фотографий и растровой графики, программное обеспечение для обработки и монтажа видеозаписей, программное обеспечение для трехмерного рендеринга видео, основанное на ускорении графического процессора, программное обеспечение для трехмерного моделирования, веб-камера, динамические наушники закрытого типа, портативная акустическая система, графический планшет, планшетный персональный компьютер, диагональ дисплея не менее 12 дюймов, поддерживающий технологию дополненной реальности, стилус к планшетному персональному компьютеру, устройство для чтения карт памяти, многофункциональное устройство, кабель интерфейса для мультимедиа высокой четкости, запоминающее устройство с разъемом для последовательного интерфейса для подключения периферийных устройств к вычислительной технике, лазерный станок с числовым программным управлением, портативный персональный компьютер, твердотельный накопитель, программное обеспечение для графического дизайна, программное обеспечение для работы с текстами, таблицами и презентациями, программное обеспечение для трехмерного моделирования, программное обеспечение для трехмерного моделирования, программное обеспечение для четырехмерного моделирования, графический планшет, стилус, планшетный персональный компьютер, презентационное оборудование (телевизор, мобильная стойка для телевизора, портативная акустическая система), оборудование для индивидуальной работы обучающихся (настольный персональный компьютер, программное обеспечение для создания трехмерной анимации и моделирования, программное обеспечение для создания векторной графики и иллюстрации, программное обеспечение для редактирования фотографий и растровой графики, программное обеспечение для трехмерного рендеринга видео, программное обеспечение для трехмерного моделирования, графический планшет, планшетный персональный компьютер, стилус к планшетному персональному компьютеру).

## *7.3. Студия фото- и видеопроизводства*

Студия предназначена для проведения учебных занятий по различным направлениям фотографии и видеопроизводства.

Оборудование: цифровой фотоаппарат, встроенная система стабилизации матрицы, дополнительный аккумулятор для цифрового фотоаппарата, цифровая кинокамера, байонет объектива, совместимый с байонетом объектива цифрового фотоаппарата, дополнительный аккумулятор для цифровой кинокамеры, сетевые адаптеры для подзарядки аккумуляторов цифровых фотоаппаратов и цифровой кинокамеры, адаптер для аккумуляторов камер с разъемом для последовательного интерфейса для подключения периферийных устройств к вычислительной технике, клетка для цифровой кинокамеры, ручка для клетки цифровой кинокамеры, плечевой упор для цифровой кинокамеры, накамерный монитор, крепление для накамерного монитора, кабель интерфейса для мультимедиа высокой четкости для подключения накамерного монитора, стабилизатор трёхосевой для цифровой кинокамеры и цифрового фотоаппарата, переходные повышающие кольца для светофильтров 37 - 82 мм, нейтральный светофильтр переменной плотности 77 мм, телеобъектив, зум-объектив, объектив портретный, широкоугольный зум-объектив, макрообъектив, накамерный светодиодный прибор, светодиодный прибор цилиндрической формы с функцией изменения цвета, стойка для светодиодного светового прибора, металлическое крепление с центральным

синхроконтактом для стойки или штатива, лампа-вспышка импульсная, радиосинхронизатор для фотоаппарата, прямоугольная насадка на источник света (модификатор света), тип «софтбокс», длинная, узкая, прямоугольная насадка на источник света (модификатор света), тип «стрипбокс», восьмиугольная насадка на источник света (модификатор света), тип «октобокс», аксессуар к модификаторам света, тканевая квадратная сетка, тип «соты», осветитель светодиодный, стойка для осветительных приборов, отражатель, цвет белый/серебряный, вспышка накамерная, совместимая с цифровым фотоаппаратом, фон хромакей тканевый с каркасом, зеленый, автоматическая система подъема рулонных фонов, штатив для видеосъемки, слайдер моторизованный, экшн-камера, стабилизатор трехосевой для экшн-камеры, инструмент для настройки цветового баланса цифрового фотоаппарата, тип «мишень», калибратор монитора, наличие поворачиваемого кронштейна с диффузором, плата видеозахвата, кабель интерфейса для мультимедиа высокой четкости, хлопушка для видеосъемки, портативный рекордер, ветрозащита для микрофонов из перфорированного корпуса, направленный конденсаторный микрофон, раздвижная конструкция для крепления и перемещения узконаправленного микрофона, радиосистема, петличный микрофон, настольный персональный компьютер, программное обеспечение для обработки электронной документации на персональном компьютере, редактирования фотографий и растровой графики, для обработки и монтажа видеозаписей, динамические наушники закрытого типа.

## **8.СПИСОК ИСТОЧНИКОВ ПО ТЕМЕ**

- 1. Красный Ю.Е. Мультфильм руками детей / Ю.Е. Красный, Л.И. Курдюкова. Москва: 2015.
- *2.* Аверин, В. Н. Компьютерная графика: для студентов учреждений среднего профессионального образования, обучающихся по специальности "Технология металлообрабатывающего производства" / В. Н. Аверин. - Москва: Академия, 2018. - 249,  $[1]$  c.
- 3. Анофриков П.И. Принцип работы детской студии мультипликации: учебное пособие. / П.И. Ануфриков. - Новосибирск, Детская киностудия «поиск», 2008.
- 4. . Болдова, М. Д. Бумагия: полное пошаговое руководство по современным бумажным техникам: [скрапбукинг, вытынанка (papercut), квиллинг, цветы из бумаги, подарочная упаковка, папье-маше, оригами, плетение] / Мария Болдова, Светлана Копцева. - Москва: Эксмо, 2019 [т.е. 2018]. - 255 с.
- 5. Велинский Д. В. Методическое пособие для начинающих мультипликаторов. Детская киностудия «Поиск». — Новосибирск: Росса, 2014.
- *6.* Верстак, В. А. 3ds Max 2009. Секреты мастерства / Владимир Верстак. Санкт-Петербург: Питер, 2009. - 782, [2] с.
- 7. Верстак, В. А. 3ds Max 2009. Секреты мастерства / Владимир Верстак. Санкт-Петербург: Питер, 2009. - 782, [2] с.
- 8. Всё о технике: иллюстрация: незаменимый справочник для художников / пер. с англ. С. Д. Афанасьева]. - Москва: Арт-Родник, 2002. - 144 с.
- 9. Гамалей В. Мой первый видеофильм от А до Я. Санкт-Петербург: Питер, 2006 268 с.;
- 10. Гиббс, Д. Настольная книга дизайнера интерьера / Дженни Гиббс; [пер. с англ. А. П. Романов]. - Москва: БММ, 2006.- Ярославль: Ярославский полиграфкомбинат, 112 с.
- 11. Грожан, Д. В. Практикум начинающего дизайнера: интерьерные подробности / Д. В. Грожан. - Издание 3-е: Феникс, 2010. (Ростов-на-Дону). - 348 с.
- *12.* Гурский, Ю. А. Компьютерная графика: Photoshop CS4, CorelDRAW X4, Illustrator CS4 / Ю. Гурский, И. Гурская, А. Жвалевский. - Санкт-Петербург [и др.]: Питер, 2010. - 794 с., [32] с.
- 13. Гурский, Ю. А. Компьютерная графика: Photoshop CS4, CorelDRAW X4, Illustrator CS4 / Ю. Гурский, И. Гурская, А. Жвалевский. - Санкт-Петербург [и др.] : Питер, 2010. - 794 с., [32] с.
- 14. Дизайн в стиле модерн: [росписи витражными и акриловыми красками, коллажи : более 300 шаблонов для вашего творчества / гл. ред. Т. И. Хлебнова ; пер. с англ. А. В. Шевченко]. - Москва: АРТ-РОДНИК, 2012. - 94 с.
- 15. Дизайн и декор интерьера: 500 полезных советов / автор-составитель Н. Игнатова. Москва: АСТ, 2010. - 318, [1] с.
- 16. Дрейпер, Пит Специальные эффекты в 3Д Max. [Текст] / Пит Дрейпер. London: Focal Press, 2007.
- 17. Иткин В. Карманная книга мульт-жюриста: учебное пособие для начинающих мультипликаторов. Детская киностудия «Поиск» / В. Иткин.- Новосибирск, 2016.
- 18. Иттен, И. Искусство цвета. Москва: Аронов, 2020. Текст: непосредственный.
- 19. Келби, С. Цифровая фотография. Москва: Вильямс, 2017. . Текст: непосредственный.
- *20.* Кирьянов, Д. В. Видеомонтаж, анимация и DVD-авторинг для всех: Adobe Premiere Pro CS4 и After Effects CS4 / Дмитрий Кирьянов, Елена Кирьянова. - Санкт-Петербург: БХВ-Петербург, 2010. - 408 с.
- *21.* Киселев, С. В. Средства мультимедиа: [учебное пособие для использования в учебном процессе образовательных учреждений, реализующих программы начального профессионального образования и профессиональной подготовки] / С.В. Киселев. - Москва: Академия, 2009. - 61, [3] с.
- 22. Кит Андердал. Adobe Premiere CS4 для чайников. Москва: Вильямс, 2009. 368 с.;
- 23. Климачева, Т. Н. Трехмерная компьютерная графика и автоматизация проектирования на VBA в AutoCAD / Климачева Т. Н. - Москва: ДМК Пресс, 2008. - 464 с.
- 24. Кузин, В. С. [Рисунок,](http://www.ozon.ru/context/detail/id/2229472/?partner=artageless&from=bar) [наброски](http://www.ozon.ru/context/detail/id/2229472/?partner=artageless&from=bar) [и](http://www.ozon.ru/context/detail/id/2229472/?partner=artageless&from=bar) [зарисовки](http://www.ozon.ru/context/detail/id/2229472/?partner=artageless&from=bar) [Текст] / В. С. Кузин. Москва: Высшее профессиональное образование, 2004. – 232 с.
- 25. Кулебакин, Г. И. Рисунок и основы композиции [Текст] / Г. И. Кулебакин. Нижний Новгород, 2007. – 205 с.
- 26. Куркова, Н. С. Анимационное кино и видео. Азбука анимации: учебное пособие для вузов: для студентов, обучающихся по направлению "Народная художественная культура", профиль "Руководство студией кино-, фото-, видеотворчества" / Н. С. Куркова. - 2-е издание. - Москва: Юрайт, 2019. - 234 с.
- 27. Лапин, А. Фотография как… Москва: Эксмо, 2010. Текст: непосредственный.
- 28. Леготина С.Н. Элективный курс «Мультимедийная презентация. Компьютерная графика». — Волгоград, ИТД «Корифей», 2016.
- 29. Ляпичев А. . Концепт-арт история, назначение, проблемы, связанные с ним, и способы его создания. Разработка игр, обработка изображений. – Москва, 2012.
- 30. Макарова Е. Г. Движение образует форму. Москва: Самокат, 2015.
- 31. Макарова Е. Г.. Как вылепить отфыркивание. В З т. Т. 1 .Освободите слона. Москва: Самокат, 2015.
- *32.* Макфарланд, Д. С. Большая книга CSS / Дэвид Сойер Макфарланд; [пер. с англ.: И. Дубенок, П. Радченко, В. Радьков]. - Санкт-Петербург [и др.]: Питер, 2009. - 512 с.
- 33. Мелик-Пашаев А. А., Новлянская З. Н.. Художник в каждом ребенке.—Москва: Просвещение, 2015.
- 34. Митина, Н. Дизайн интерьера / Наталия Митина. Москва: Альпина Паблишер, 2013. - 301 с.
- 35. Пайл, Д. История дизайна интерьеров: 6000 лет истории: архитектура и дизайн / [Джон Пайл ; пер. с англ. О. И. Сергеевой]. - Москва: Астрель, 2012. - 463 с.
- 36. Протопопов, В. В. Дизайн интерьера: (теория и практика организации домашнего интерьера) / В. В. Протопопов. - Москва; Ростов-на-Дону: МарТ, 2004. - 125, [1] с.
- 37. Рябцев, Д. 3ds Max 2009. Дизайн помещений и интерьеров. [Текст] / Дмитрий Рябцев. – Санкт-Петербург: Питер, 2009.
- 38. Стокман, С. Как снять отличное видео. Книга для тех, кто мечтает снимать. Москва : Эксмо-пресс, 2019. – Текст: непосредственный.
- 39. Ульрих, К. Macromedia Flash MX 2004 для Windows и Macintosh: [пер. с англ.] / Катерина Ульрих. - Москва; Санкт-Петербург: ДМК Пресс: Питер, 2004. - 719 с.
- 40. Фриман, М. Взгляд фотографа. Как научиться разбираться в фотоискусстве, понимать и ценить хорошие фотографии.- Москва: Добрая книга, 2019. . – Текст: непосредственный.
- 41. Фриман, М. Дао цифровой фотографии. Искусство создавать удачные фотоснимки. Москва: Добрая книга, 2018 . – Текст: непосредственный.
- 42. Шишанов, А. В. Создание дизайна интерьеров в 3ds Max / А. Шишанов. Санкт-Петербург [и др.]: Питер, 2010 [т.е. 2009]. - 272 с.
- 43. Эллис, Э. Взрослая книга о детской иллюстрации: как нарисовать свою яркую историю / Элина Эллис; иллюстрации Анны Десницкой. - Москва: Манн, Иванов и Фербер, 2020. - 238, [1] с.
- 44. Жанры изобразительного искусства [Электронный ресурс] [http://www.sci.aha.ru/ALL/g13.htm.](http://www.sci.aha.ru/ALL/g13.htm) – Загл. с экрана. – Яз. рус. – (Дата обращения: 17.10. 2022).
- 45. Соловьев, А. И. Современные технологии массмедиа: учебное пособие / А. И. Соловьев. — Минск: БГУ, 2018. — 279 с. — ISBN 978-985-566592-3. — Текст : электронный // Лань: электронно-библиотечная система. — URL: https://e.lanbook.com/book/180506 (дата обращения: -5.09.2022). — Режим доступа: для авториз. пользователей.
- 46. Гук, А. А. История любительского кино-, фото- и видеотворчества : учебное пособие / А. А. Гук. - Кемерово: КемГИК, 2020. — 133 с. — ISBN 9785-8154-0545-5. — Текст: электронный // Лань: электронно-библиотечная система. — URL:

https://e.lanbook.com/book/174719 (дата обращения: 05.09.2022). — Режим доступа: для авториз. пользователей.